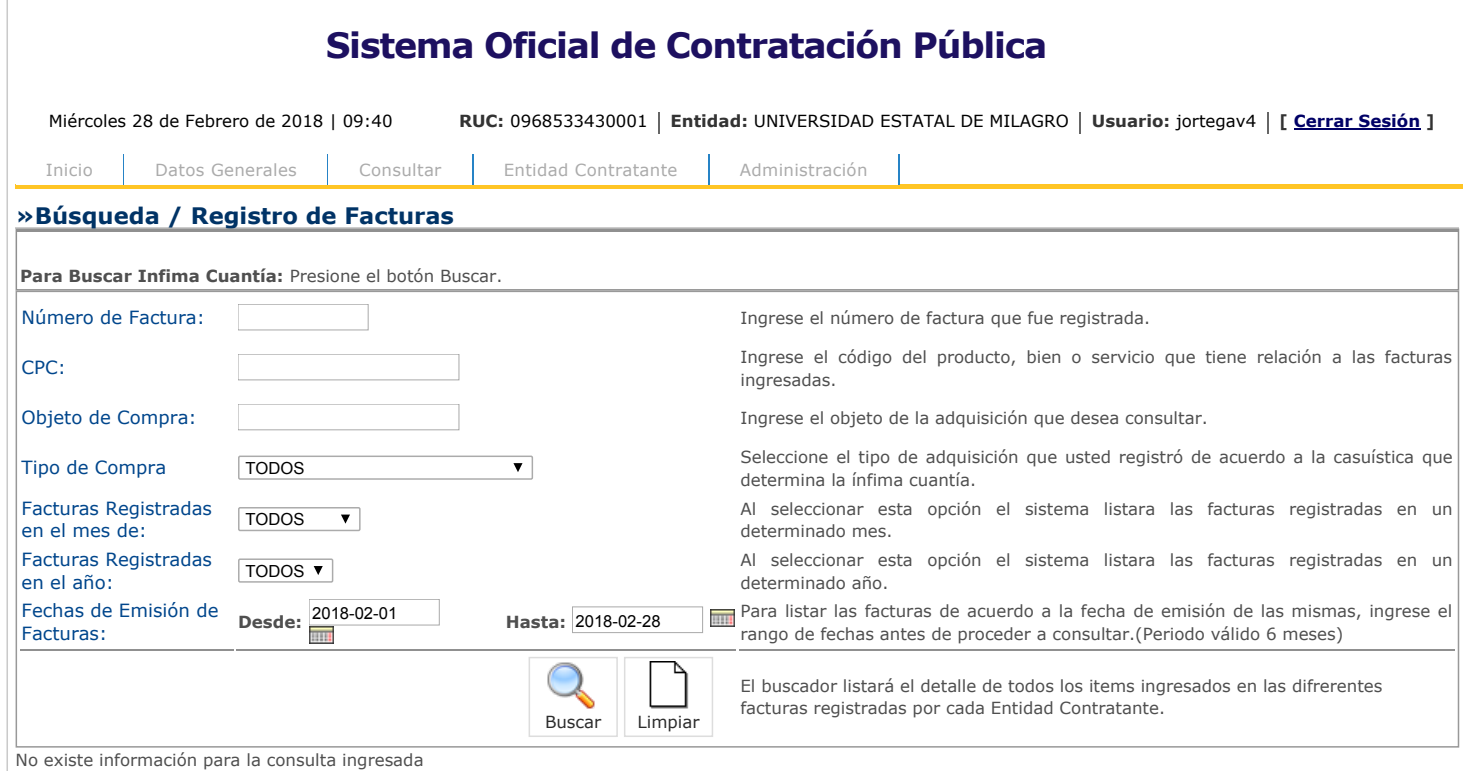

Copyright © 2008 - 2018 Servicio Nacional de Contratación Pública.

 $\bigodot^{\!\!\!*}$